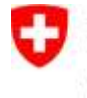

Schweizerische Eidgenossenschaft Confédération suisse Confederazione Svizzera Confederaziun svizra

Eidgenössisches Departement des Innern EDI **Bundesamt für Statistik BFS**

Eidgenössisches Finanzdepartement EFD **Eidgenössische Finanzverwaltung EFV**

# **Schnittstellenspezifikation** Projekt ED-ÖFIN

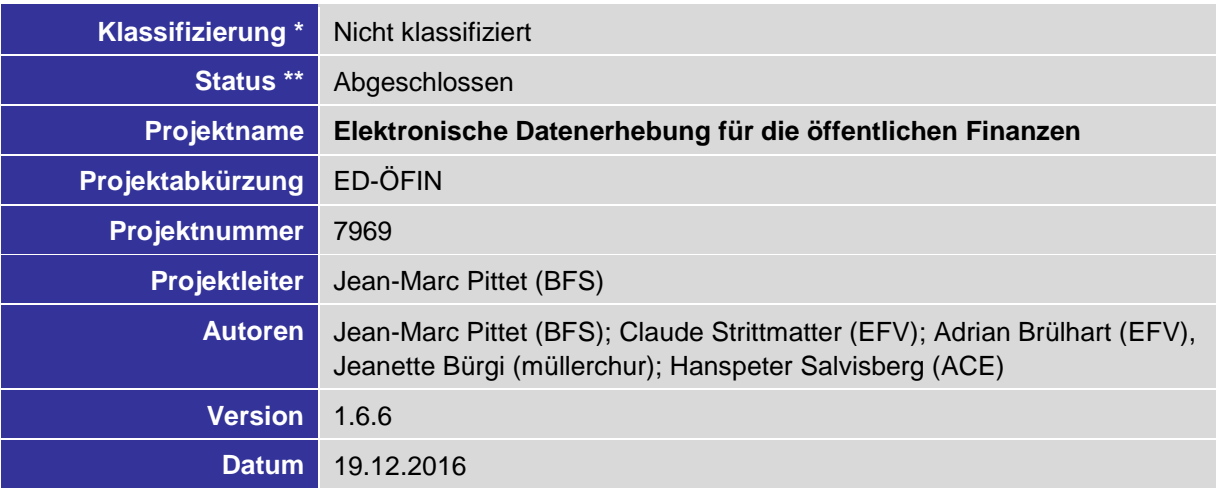

\* Nicht klassifiziert, Intern, Vertraulich

\*\* In Arbeit, In Prüfung, Abgeschlossen

#### **Freigabe / Prüfstellen**

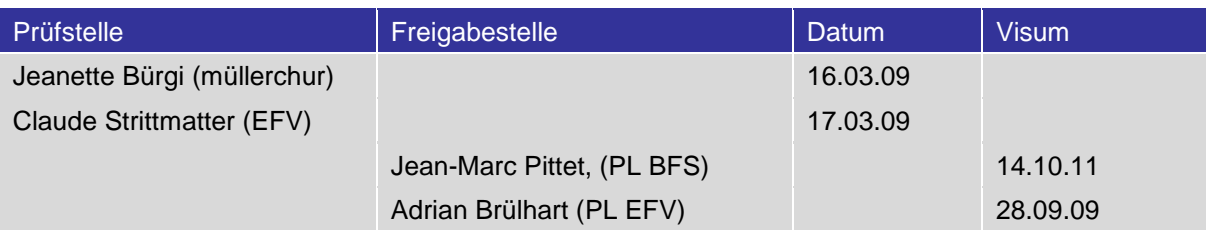

## **Änderungskontrolle**

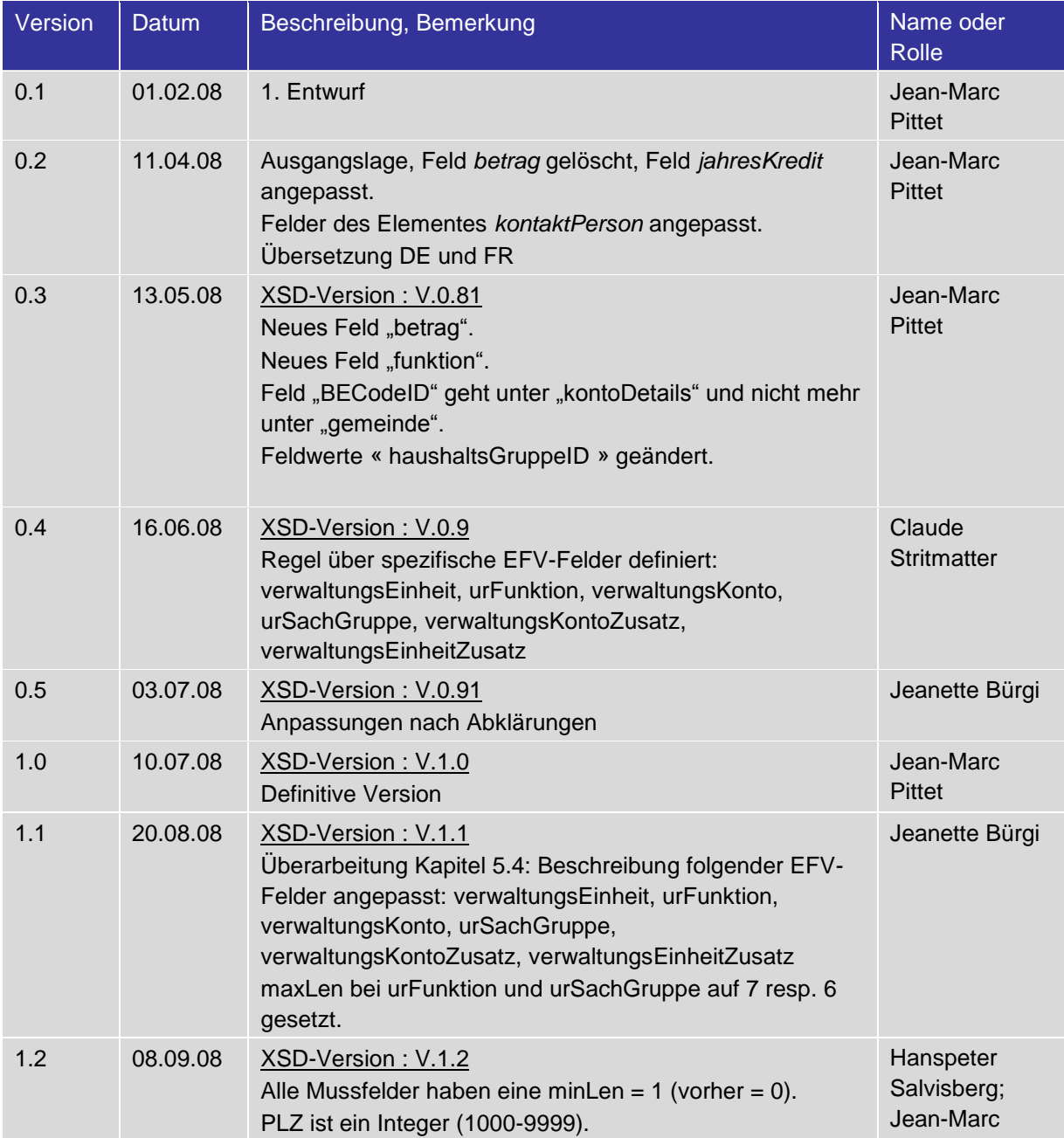

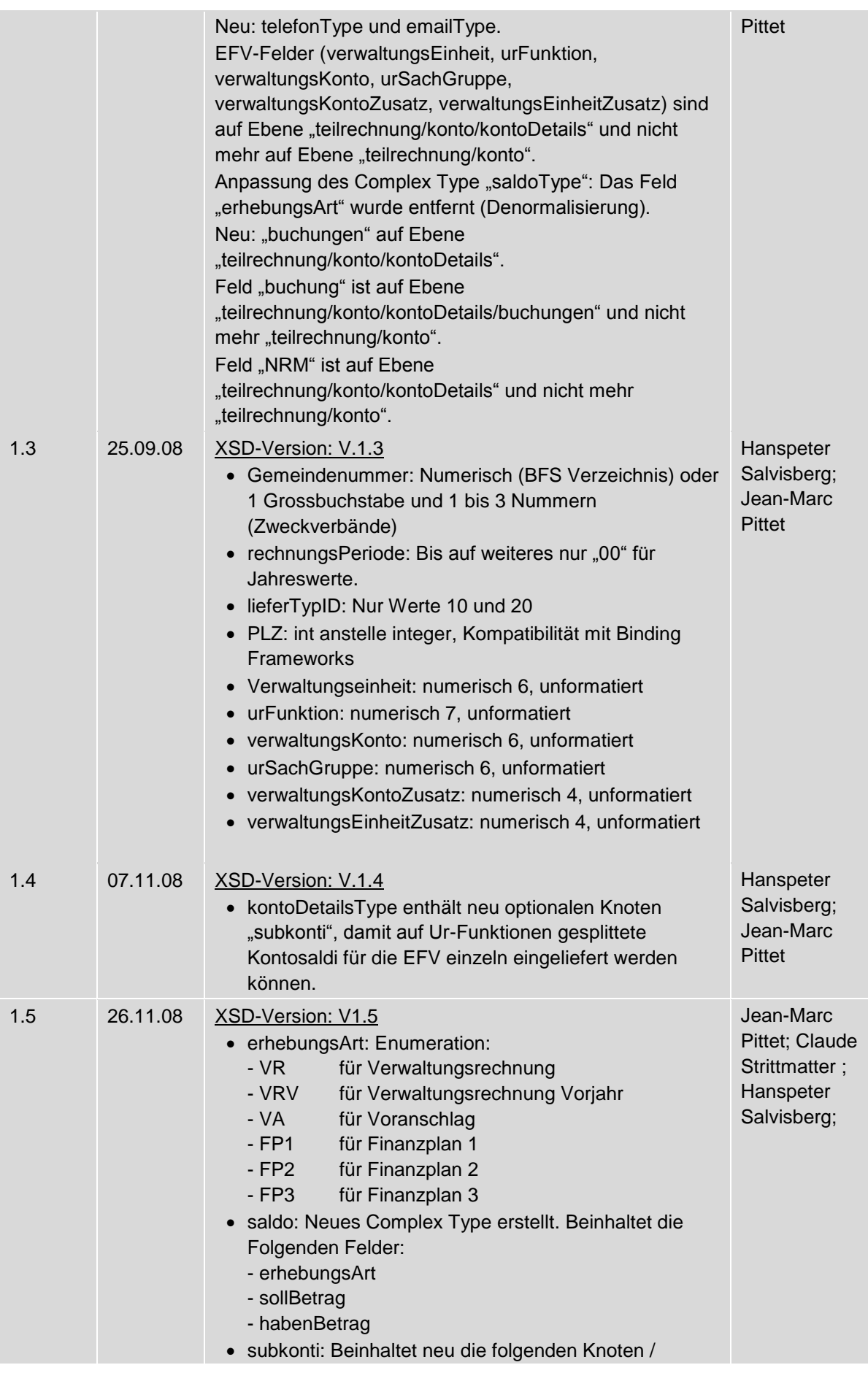

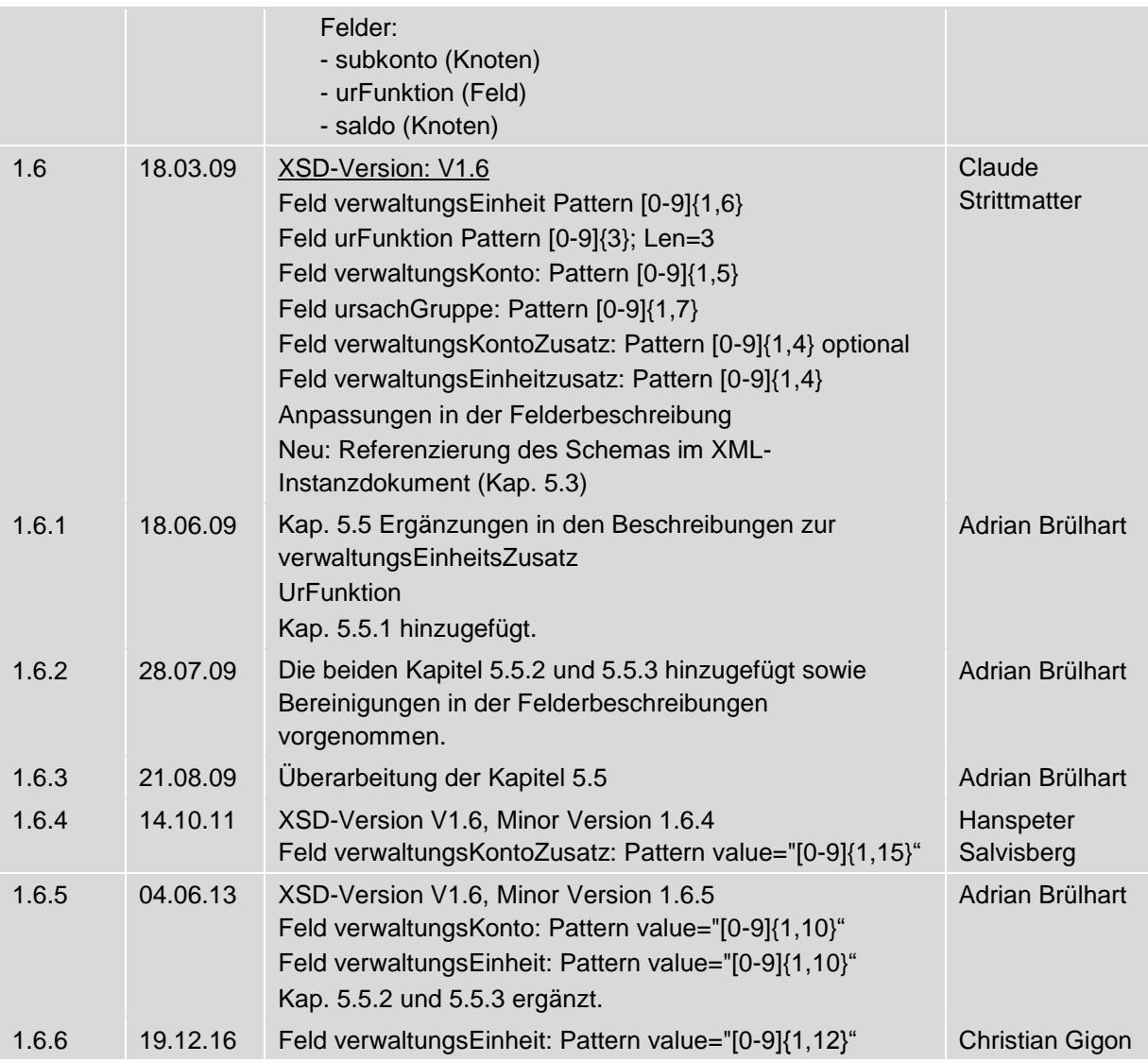

## **Definitionen, Akronyme und Abkürzungen**

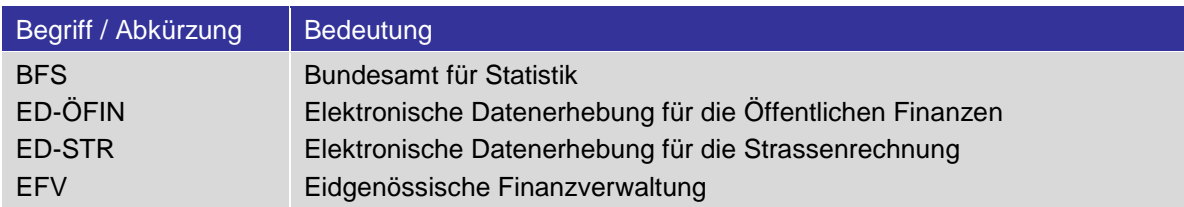

#### **Referenzen**

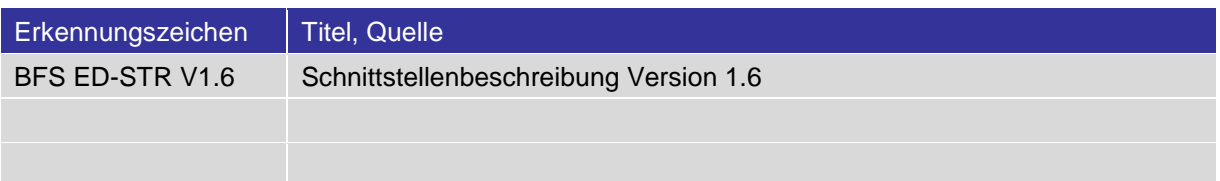

# **Inhaltsverzeichnis**

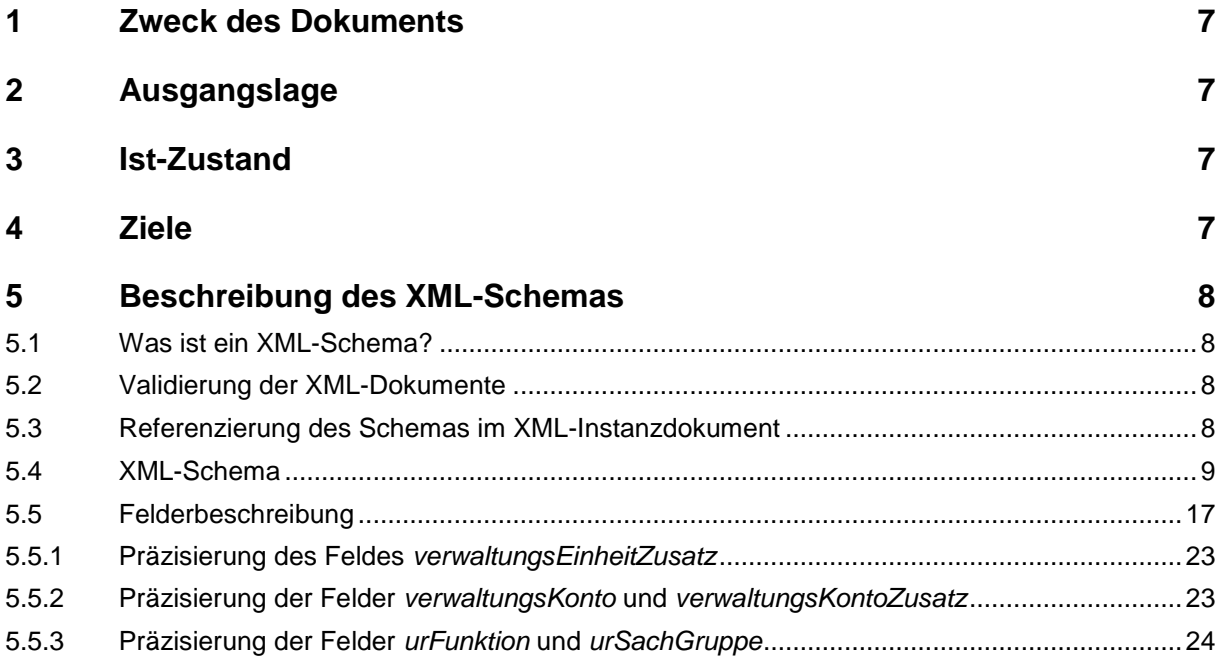

## <span id="page-6-0"></span>**1 Zweck des Dokuments**

Dieses Dokument stellt das XML-Schema vor, das die Entwicklung der Schnittstelle "ED-ÖFIN" ermöglicht. Es enthält die Definition der Semantik als auch der Syntax jedes Feldes. Dieses Dokument richtet sich an die Entwickler der Systemlieferanten und die am Projekt ED-ÖFIN Beteiligten.

## <span id="page-6-1"></span>**2 Ausgangslage**

Das BFS hat während der Periode 2004 bis 2007 21 Systemlieferanten beauftragt, die Schnittstelle "BFS ED-STR" zu entwickeln. Diese Schnittstelle erlaubt es den Kantonen und Gemeinden eine elektronische Datei ihrer Finanzdaten aus ihrem Buchhaltungssystem zu erstellen.

Das BFS erfasst seit 2005 die Buchhaltungsdaten in einem elektronischen Format (Projekt "BFS ED-STR").

Die EFV hat 2007 beschlossen, die Daten ebenfalls in einem elektronischen Format zu erfassen. Damit die Daten nur einmal erfasst werden, haben BFS und EFV vereinbart, das Projekt "ED-ÖFIN" zu initialisieren. Dieses Projekt beruht im Wesentlichen darin, die Schnittstelle "BFS ED-STR" um die neuen Ansprüche der EFV zu erweitern.

# <span id="page-6-2"></span>**3 Ist-Zustand**

Zwischen 2005 und 2006 hatten 21 Systemlieferanten in rund 1000 Gemeinden die auf der Version "BFS ED-STR V1.6" vom 11.3.2005 basierende XML-Schnittstelle installiert.

Anfangs 2009 haben das BFS und die EFV zusammen mit drei Lieferanten von Finanzsystemen eine erste Version der Schnittstelle "ED-ÖFIN" entwickelt und bei Pilotgemeinden installiert.

## <span id="page-6-3"></span>**4 Ziele**

- Entwicklung der Schnittstelle "ED-ÖFIN".
- Die Schnittstelle "BFS ED-STR" in den Gemeinden durch die Schnittstelle "ED-ÖFIN" ersetzen.

#### <span id="page-7-0"></span>5 **Beschreibung des XML-Schemas**

#### <span id="page-7-1"></span>Was ist ein XMI -Schema?  $5.1$

Das XML-Schema ist eine Empfehlung des W3C (World Wide Web Consortium) zur Definition von XML-Dokumentstrukturen. Das XML-Schema erlaubt es, gleichzeitig die Syntax und die Semantik der XML-Datenfelder zu definieren.

Die folgende Tabelle präsentiert die am häufigsten verwendeten Symbole des Schemas:

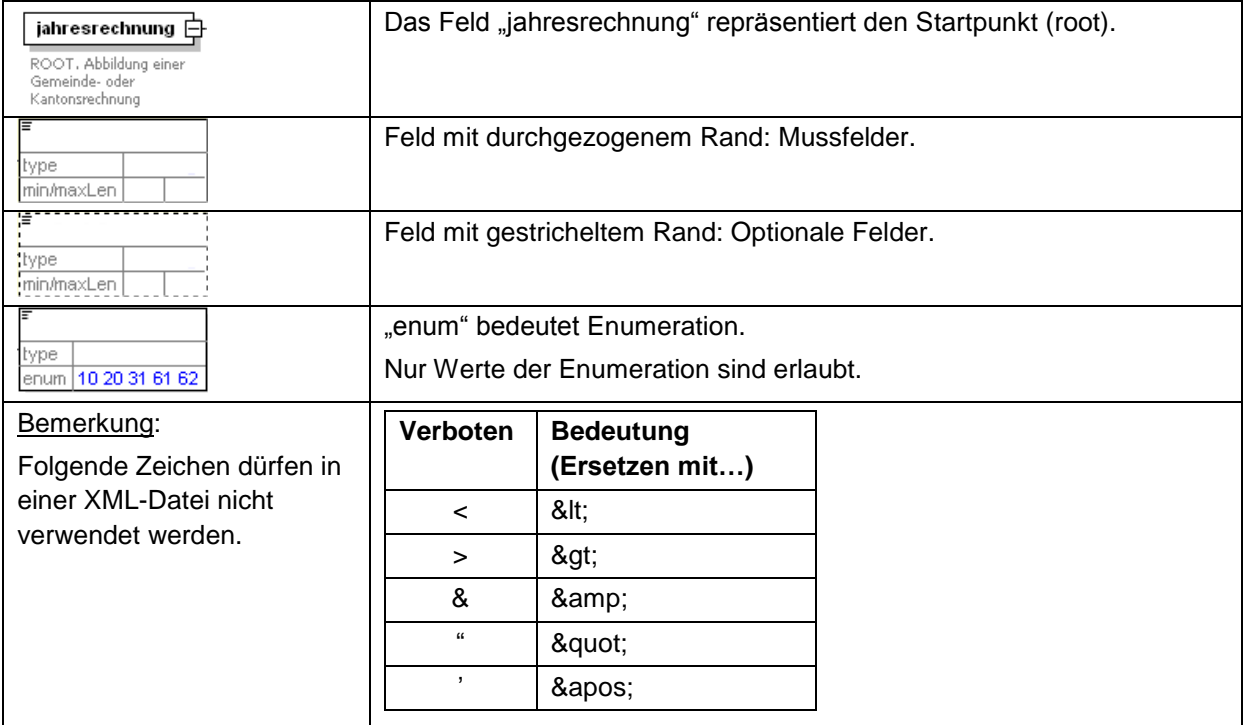

#### <span id="page-7-2"></span>5.2 Validierung der XML-Dokumente

Beim Dateneingang ins BFS werden die XML Dokumente gegen das dem XML Dokument zugrundeliegende Schema validiert. Es wird dementsprechend dringend angeraten, nebst der applikatorischen Validierung auf Stufe Eingabemaske sicherzustellen, dass die Exportschnittstelle vor dem Versenden der Daten auch eine Schema-Validierung durchführt.

#### <span id="page-7-3"></span> $5.3$ Referenzierung des Schemas im XML-Instanzdokument

Die nachfolgende Abbildung zeigt, wie das Schema im XML-Dokument referenziert werden muss:

```
\frac{2}{2}xml version="1.0" encoding="ISO-8859-1"2
<jahresrechnung xmlns:xsi="http://www.w3.org/2001/XMLSchema-instance"
                xsi:noNamespaceSchemaLocation="http://www.bfs.admin.ch/xmlns/finstat/rechnung/1/rechnung 1_6.xsd">
```
Wobei:

- unter http://www.bfs.admin.ch/xmlns/finstat/rechnung/1/rechnung\_1\_6.xsd das Schema erreichbar ist  $\bullet$
- ...../rechnung/1/rechnung...... die Zahl 1 die Major-Version des Schemas darstellt.

#### <span id="page-8-0"></span>**5.4 XML-Schema**

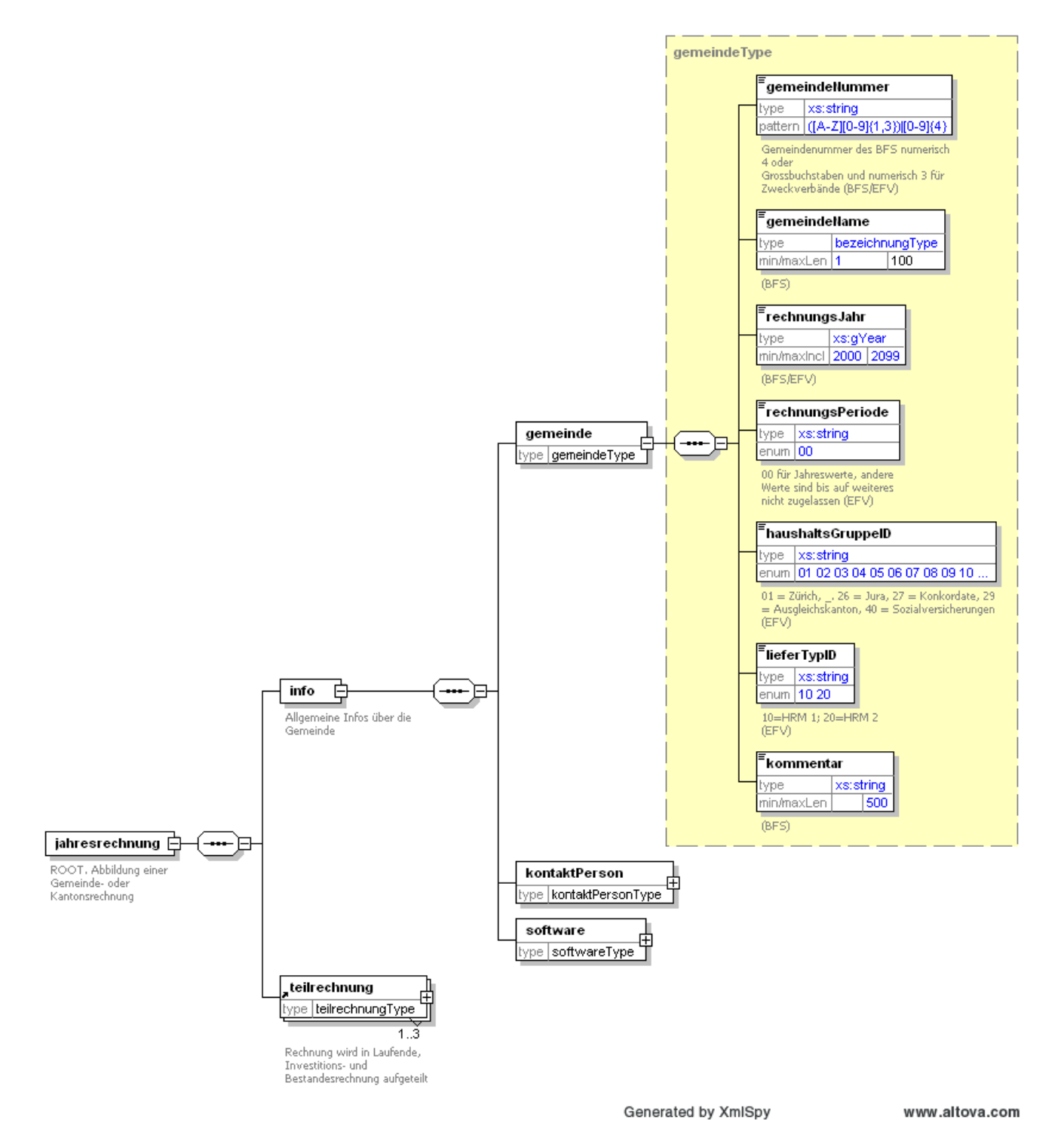

ed-öfin-xml-schemadefinition\_v1.6.6\_de.doc / 11-02

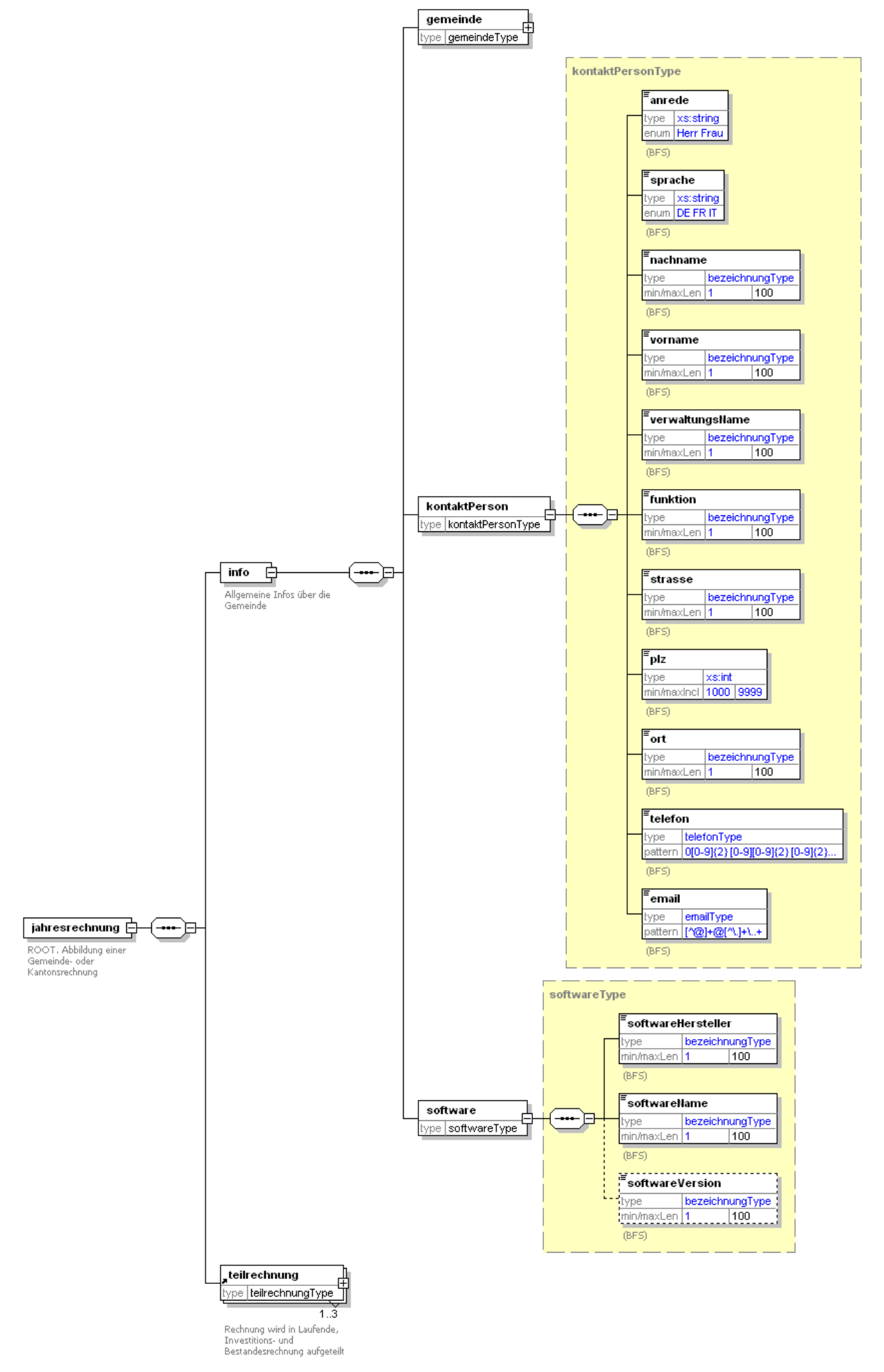

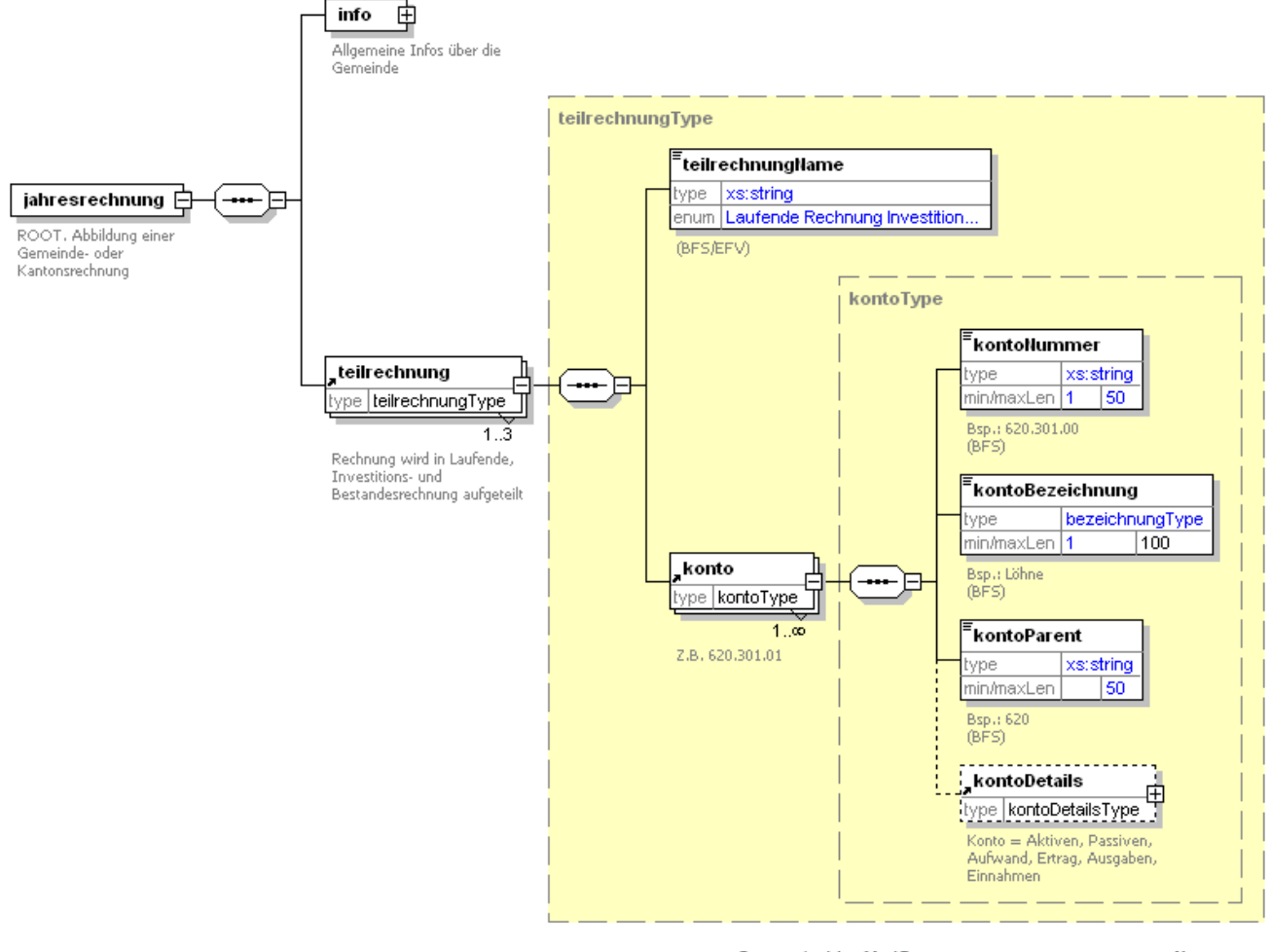

Generated by XmlSpy

www.altova.com

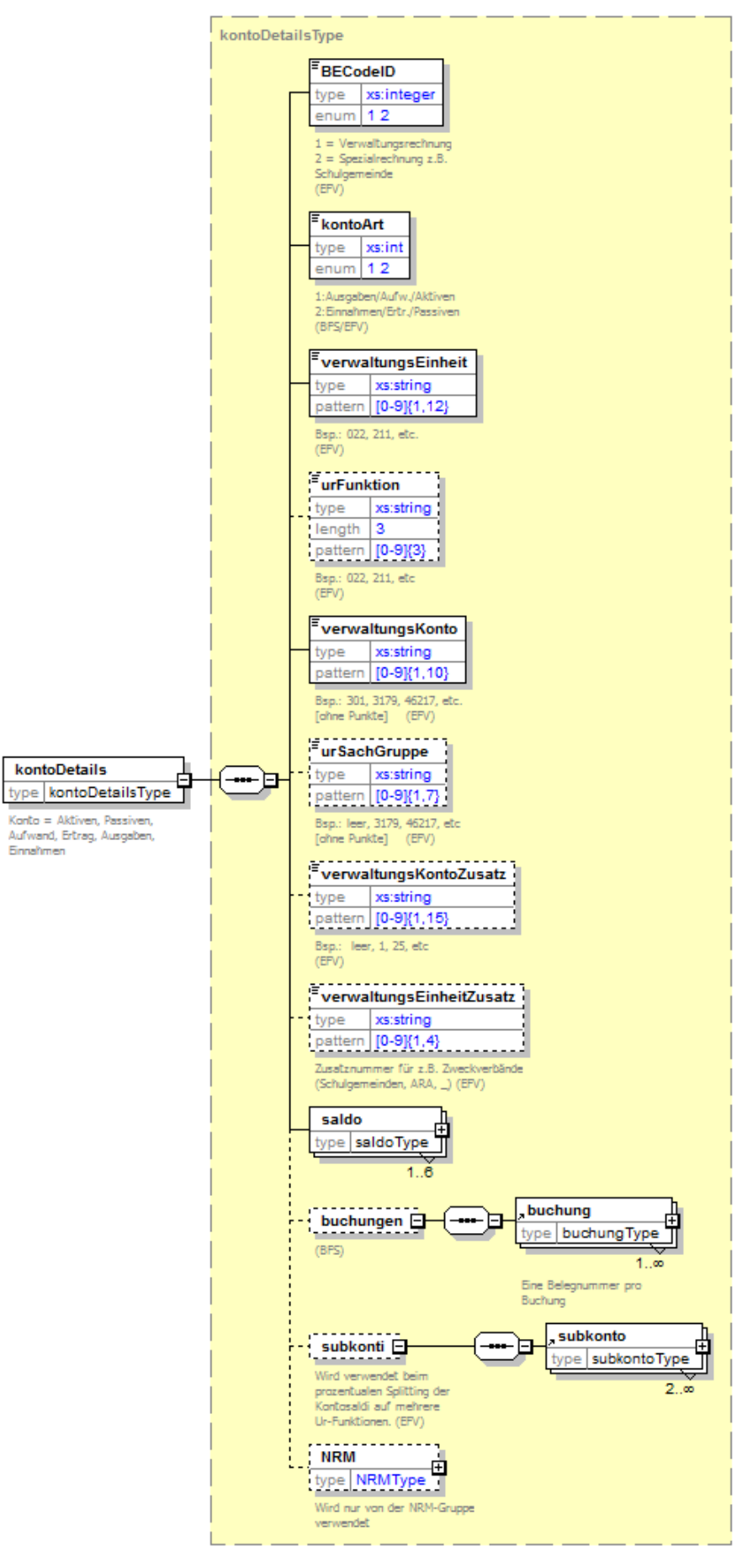

Generated by XMLSpy

www.altova.com

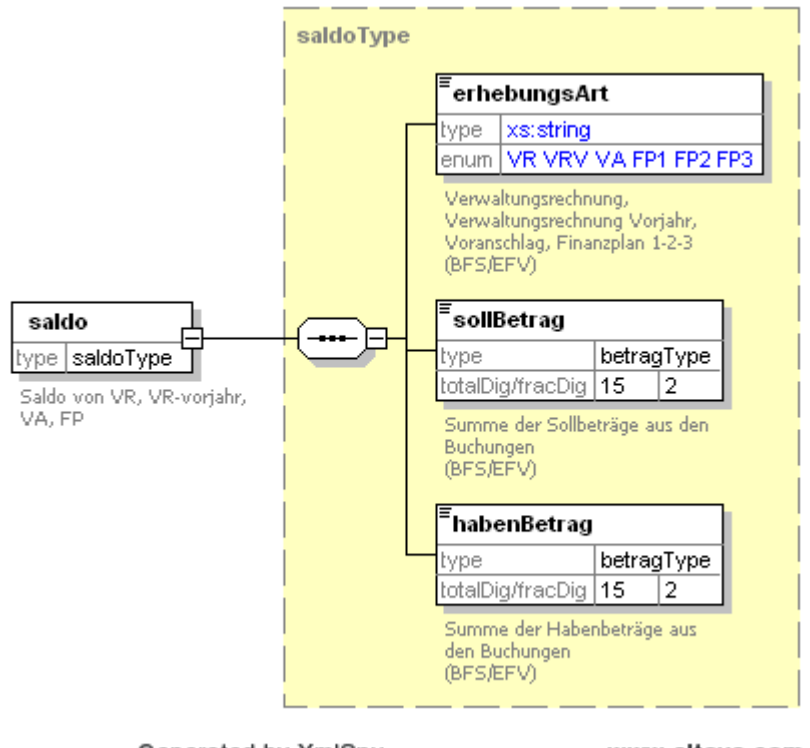

Generated by XmlSpy

www.altova.com

#### **Regeln für den Umgang mit Saldo 0**

Grundsätzlich steuert die Gemeindeverwaltung über die Exportmaske, welche Erhebungsarten exportiert werden müssen. Es gelten folgende Regeln für die Datenanlieferung, wenn die Beträge von Soll- und Haben 0 aufweisen:

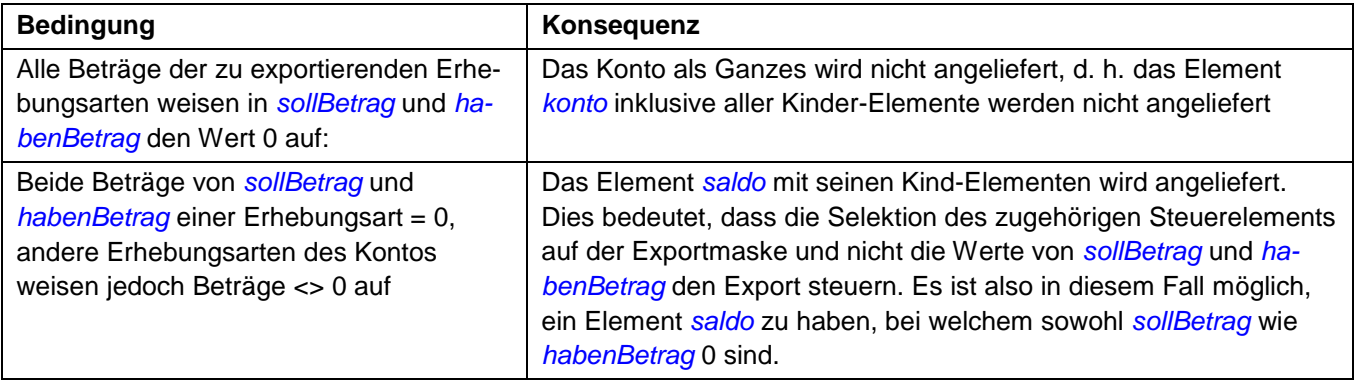

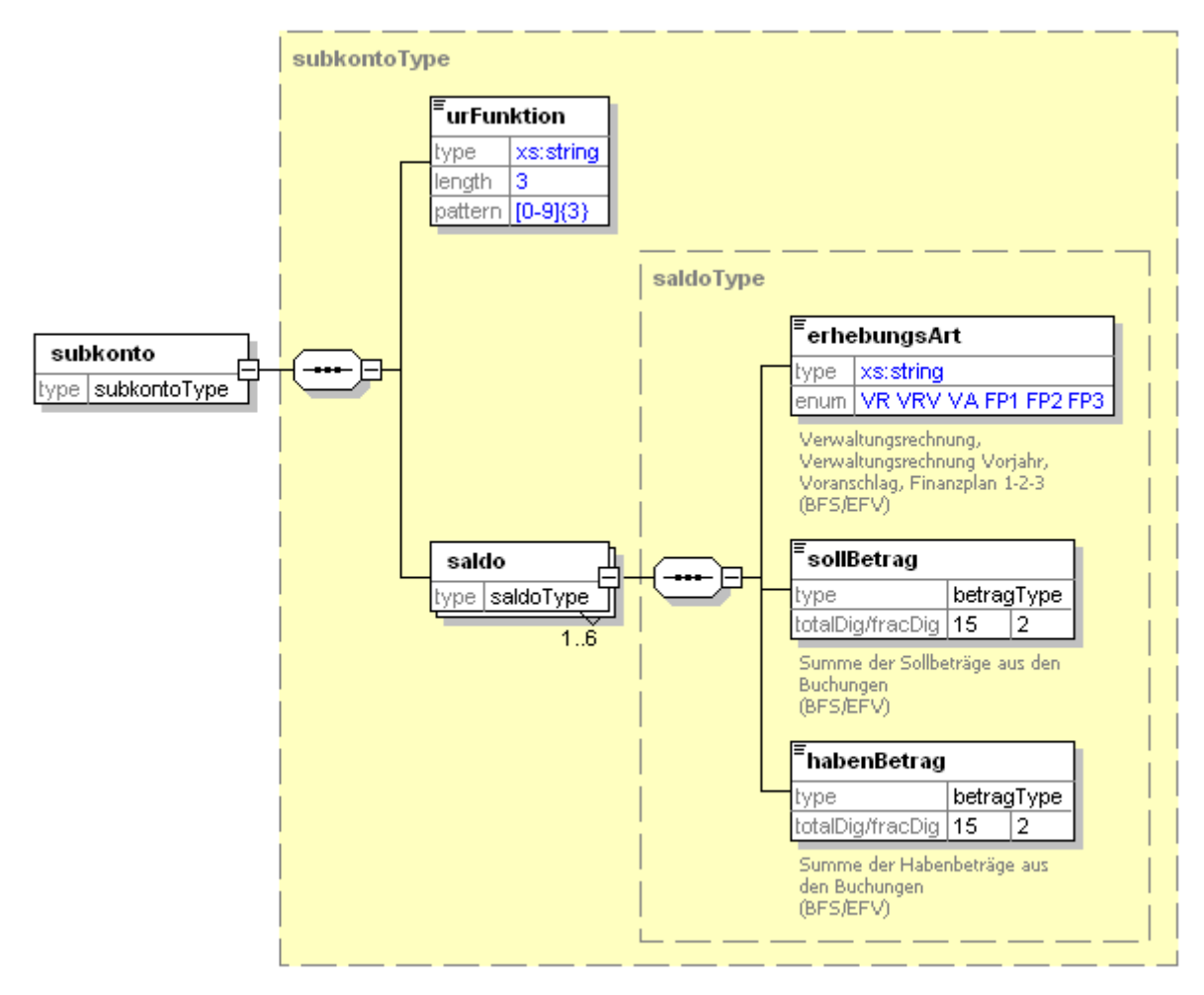

Generated by XmlSpy

www.altova.com

*Subkonti* wird abgefüllt, wenn die Kontensaldi auf unterschiedliche *urFunktion* aufgeteilt werden.

#### **WICHTIG**:

Das Element *saldo* auf Stufe *kontoDetails* muss in jedem Fall geliefert werden.

Gibt es aber in der Datenanlieferung ein Subkonto, wird die *urFunktion* in den *kontoDetails* nicht geliefert, da sie im Element *subkonto* vorliegt.

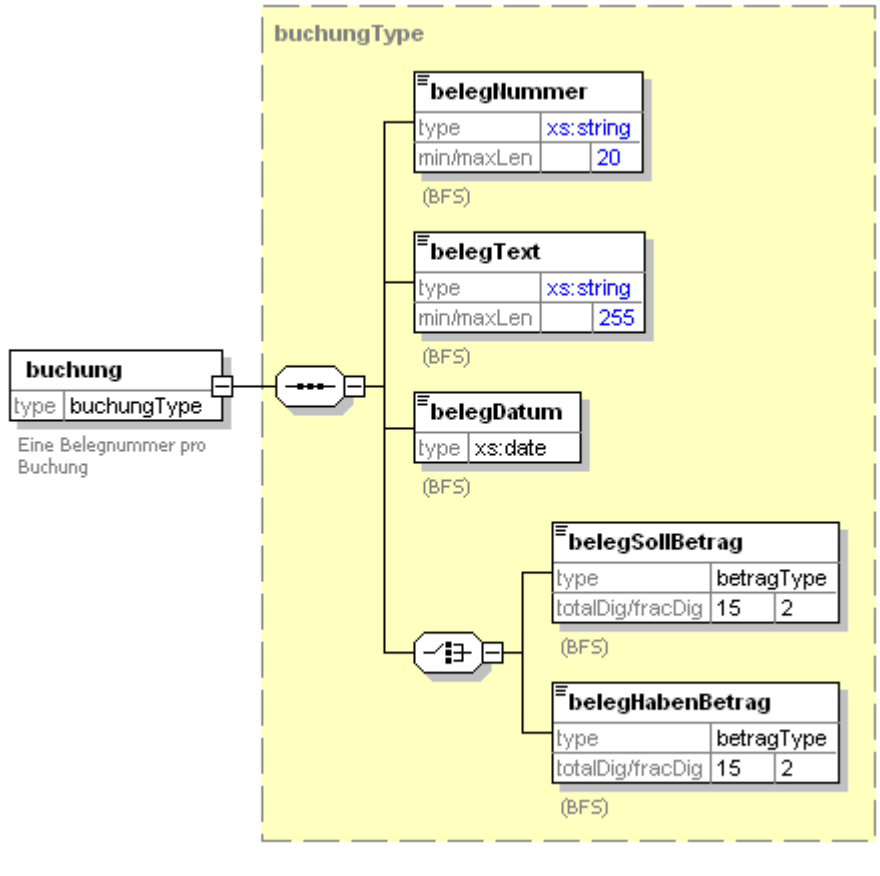

Generated by XmlSpy

www.altova.com

#### **Bemerkung für Kantone**

Wenn die Schnittstelle für eine Kantonsbuchhaltung entwickelt wird, müssen die Buchungen nur geliefert werden, wenn es technisch möglich ist. Bei der Verwendung der Schnittstelle in Gemeinden ist dagegen die Anlieferung der Buchungen für die Strassenkonti (620er und 710er) zwingend.

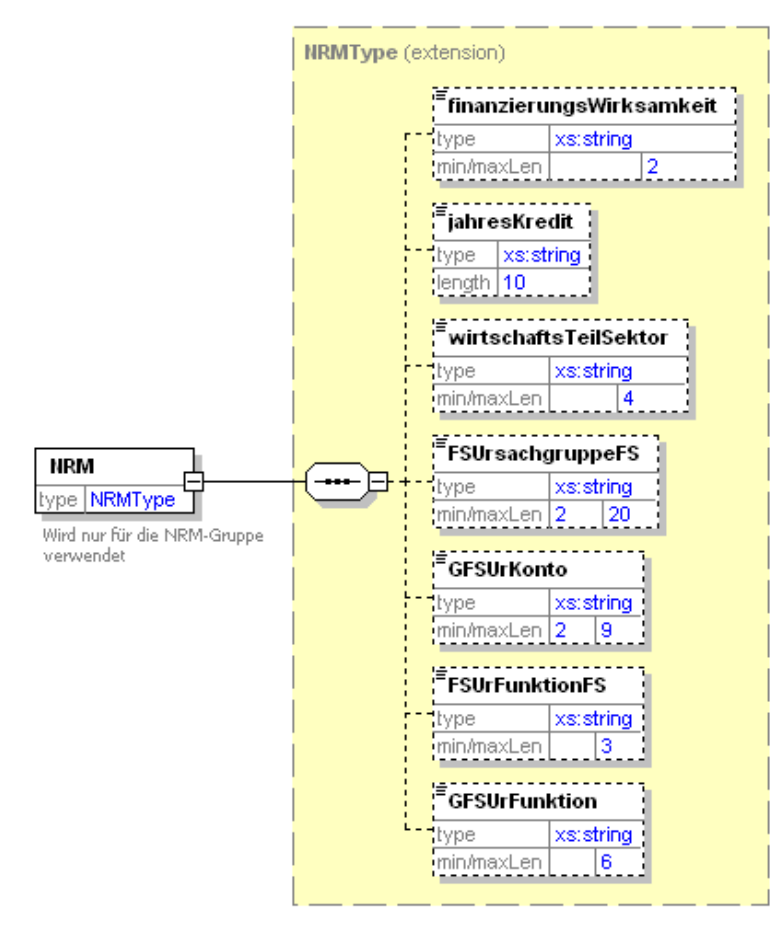

Generated by XmlSpy

www.altova.com

#### **WICHTIG:**

Nur für den internen Gebrauch EFV bestimmt.

**Die Felder unter "NRM" müssen nicht geliefert werden.**

## <span id="page-16-0"></span>**5.5 Felderbeschreibung**

- \* Feldernamen in blauer Farbe entsprechen dem neuen XML-Schema.
- \* Feldernamen in pinker Farbe und in Klammern entsprechen dem alten XML-Schema der Schnittstelle ED-STR.

\* Feldernamen in grüner Farbe und in eckigen Klammern entsprechen der alten Finanzstatistik-Schnittstelle.

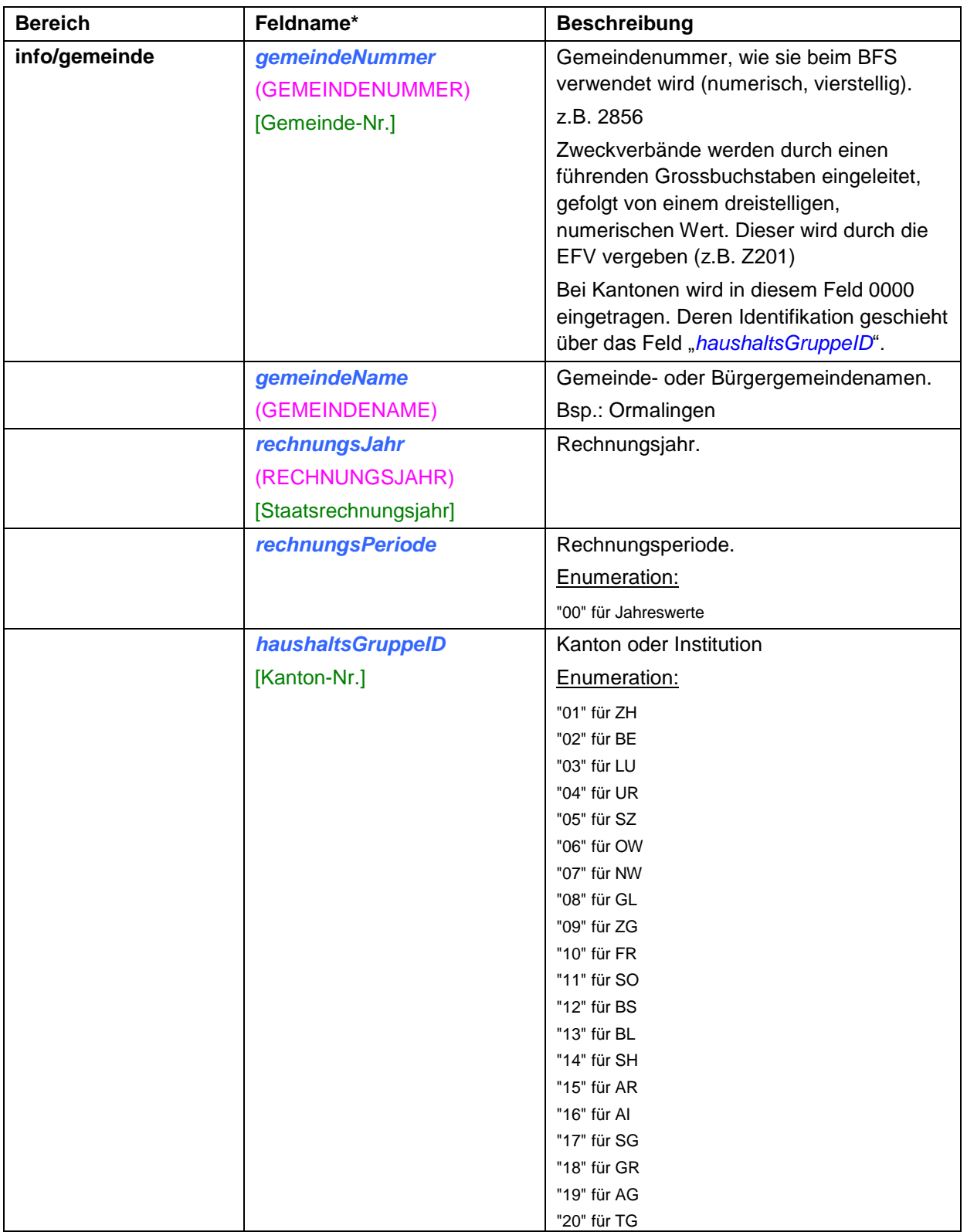

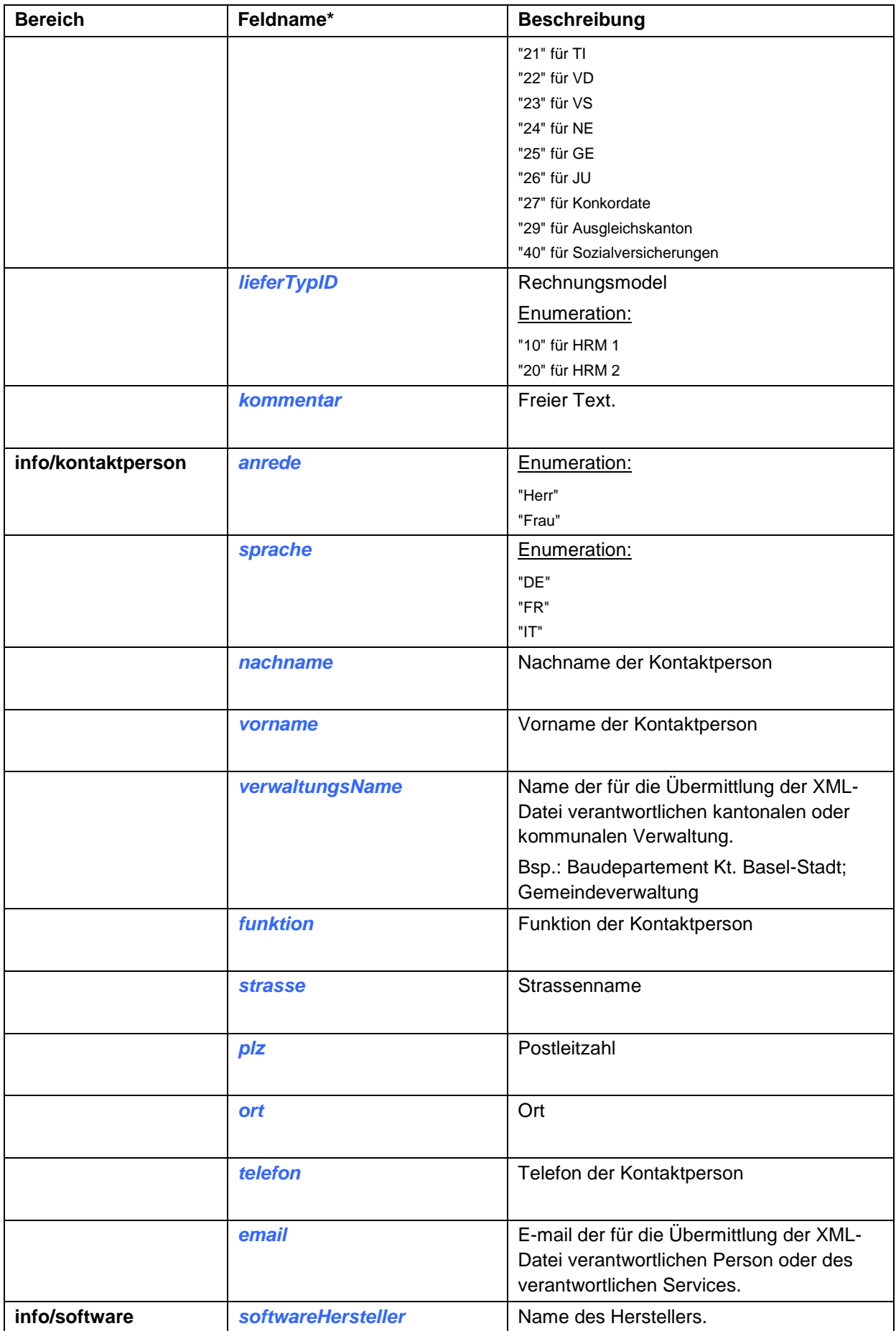

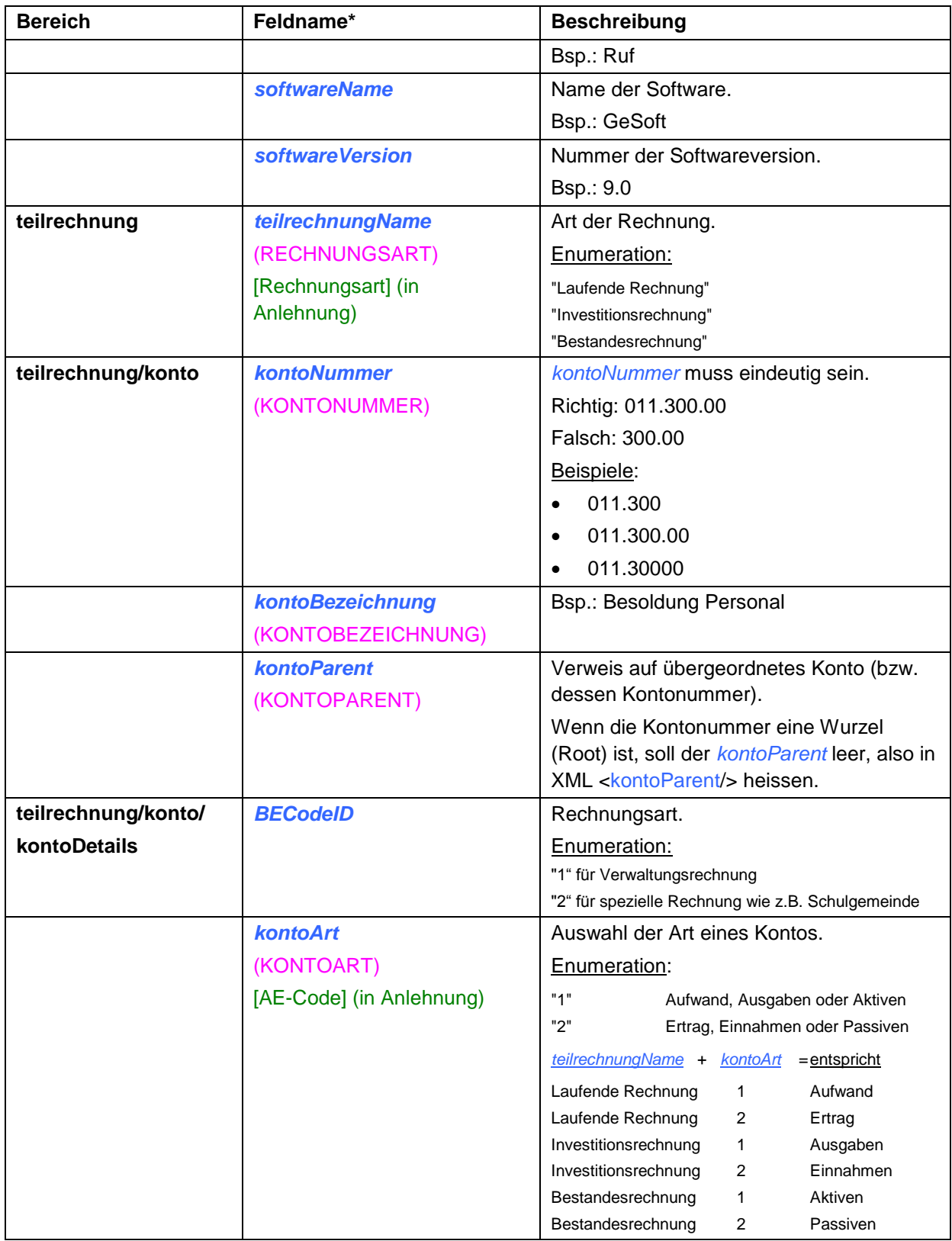

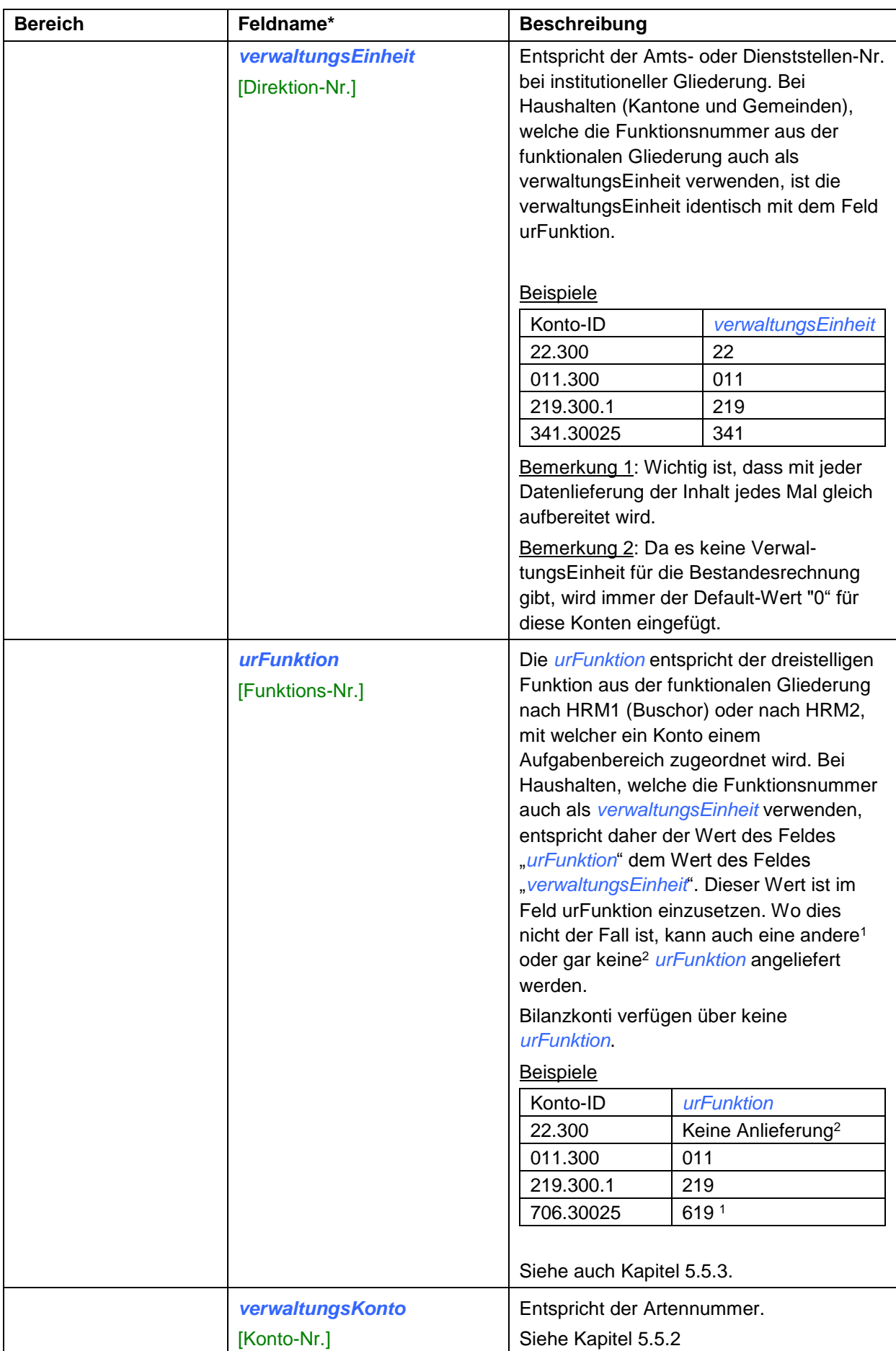

![](_page_20_Picture_222.jpeg)

![](_page_21_Picture_122.jpeg)

#### <span id="page-22-1"></span>**5.5.1 Präzisierung des Feldes** *verwaltungsEinheitZusatz*

Das Feld *verwaltungsEinheitZusatz* ist nur für Systeme und Haushalte von Bedeutung, welche eine Spezialrechnung als zusätzliche Buchhaltungsart in ihrem System führen. Solche Spezialrechnungen können dabei durch eigene Buchungskreise identifiziert werden.

Das Feld *verwaltungsEinheitZusatz* wird aufgrund der *BECodeID* abgefüllt. D.h. Wenn *BECodeID* = 1 (Verwaltungsrechnung) ist, wird das Feld *verwaltungsEinheitZusatz* nicht geliefert. Ist die *BECodeID* = 2 (Spezialrechnung), wird das Feld *verwaltungsEinheitZusatz* mit dem Buchungskreis abgefüllt.

#### Beispiele des Softwareliefertanten VRSG:

![](_page_22_Picture_258.jpeg)

Bei mehreren Buchungskreisen werden die Daten pro Buchungskreis jeweils in einer eigenen XML-Datei geliefert. Entstehen dadurch für eine Lieferung mehrere XML-Dateien, enthält jede eine eigene Laufnummer im Dateinamen. Diese Laufnummer hat jedoch keinen Bezug zum Buchungskreis, daher lässt sich anhand des Dateinamens nicht erkennen, um welche Rechnung es sich handelt. Daher wird dringend empfohlen, im Feld *kommentar* bei den Gemeindedaten einen Hinweis auf den Buchungskreis einzutragen, Bsp. "Politische Gemeinde" oder "Schulgemeinde".

Die Wertigkeit für den Buchungskreis im Feld *verwaltungsEinheitZusatz* muss nach erstmaliger Zuteilung über Jahre hin beibehalten werden. Die Information über die Zuteilung und Art der Rechnung (insb. Spezialrechnung) ist der Eidg. Finanzstatistik mitzuteilen. Allfällige Änderungen wie beispielsweise Gemeindefusionen oder Zusammenlegen von "Primarschulgemeinden" sind ebenfalls der Eidg. Finanzstatistik zu melden.

#### <span id="page-22-0"></span>**5.5.2 Präzisierung der Felder** *verwaltungsKonto* **und** *verwaltungsKontoZusatz*

Massgebend für die Erfassung und Bearbeitung der einzelnen Haushalte (Gemeinden, Kantone und der Spezialrechnungen) sind die Informationen, welche aus den gedruckten Jahresabschlüssen zu entnehmen sind. Da für die öffentlichen Haushalte der Schweiz keine einheitliche Regelung über die Darstellung und den Detaillierungsgrad des Jahresabschlusses vorliegt, erfordert dies eine Regel bei der elektronischen Anlieferung der Daten.

Nachfolgende Beispiele zeigen die Problematik der verschiedenen Strukturen auf. Die Kontonummern werden in den Jahresabschlussberichten als auch den Finanzapplikationen unterschiedlich (mit oder ohne Interpunktion und auch ungleich lang) dargestellt.

Beispiele: Kontonummer:

029.318.20 341.318011 etc.

Die Informationen, welche in den Feldern *verwaltungsKonto* und *verwaltungskontoZusatz* abzubilden sind, sind aus den oben genannten Gründen der nachfolgenden Regel zu entnehmen.

Regel:

- Die Artennummer aus der Kontonummer der gedruckten Rechnung wird in der XML-Schnittstelle **10 stellig** in das Feld *verwaltungsKonto* übernommen, allfällige weitere Stellen werden im Feld *verwaltungsKontoZusatz* abgebildet. Falls die 11. und die folgenden Stellen nur Nullen sind, dann wird der *verwaltungsKontoZusatz* nicht geliefert.
- Ein angelieferter Punkt wird immer eliminiert.

![](_page_23_Picture_194.jpeg)

![](_page_23_Picture_195.jpeg)

Seit der Version 1.6.5 können 10-stellige (anstatt 5) Kontennummern im Feld *verwaltungsKonto* abgebildet werden.

Diese Präzisierung gilt für die beiden Liefertypen (HRM1 als auch HRM2).

#### <span id="page-23-0"></span>**5.5.3 Präzisierung der Felder** *urFunktion* **und** *urSachGruppe*

Die *urFunktion* entspricht der dreistelligen Funktion nach HRM1 oder HRM2. Der Wert der *urFunktion* kann von jenem der *verwaltungsEinheit* abweichen, wenn der Haushalt eine institutionelle und funktionale Gliederung führt. Dies impliziert, dass die Information der funktionalen Gliederung in einem separaten Feld bzw. Attribut geführt wird.

Die Information im Feld *urSachGruppe* ist eine gekürzte Abbildung der Information des Feldes *verwaltungsKonto*. Für den Liefertyp HRM1 sind die ersten drei Stellen, für den Liefertyp HRM2 die vier ersten Stellen des Feldes *verwaltungsKonto* abzubilden.

In den aufgeführten Beispielen werden die Abbildungen die Inhalte der Felder *urFunktion* und *urSachGruppe* veranschaulicht.

![](_page_24_Picture_331.jpeg)

#### Beispiele mit Liefertyp HRM1 (= 10)

## Beispiele mit Liefertyp HRM2 (= 20)

Die Konti in den nachfolgenden Beispielen haben fachlich keinen direkten Bezug mit der vorherigen Tabelle gemäss HRM1, da HRM2 auf einem neuen, vielerorts verfeinerten Kontenplan basiert. Daher sind die Kontonummern nicht identisch respektive nicht vergleichbar. Sie dienen nur zur Visualisierung der Methodik.

![](_page_24_Picture_332.jpeg)

Die Information der funktionalen Gliederung, welche im Feld *urFunktion* abgebildet wird, stammt aus dem separaten Feld Funktion der Finanzbuchhaltung.

l

<sup>1</sup> Gelbe Felder sind Beispiele von Konti, deren Funktion in der Buchhaltung separat gespeichert und nicht von der Kontonummer abgeleitet werden.

## Fortsetzung der obenstehenden Tabellen, fachliche Erläuterung zur *urFunktion*

![](_page_25_Picture_66.jpeg)

Je nach angewendetem Rechnungslegungsmodell (Liefermodell) wird für die gleiche Wertigkeit der Funktion ein anderer Sachverhalt wiedergegeben.